Folder 6S A4 quer **Wickelfalz** 

Dateigröße: Endformat:

**899 x 220 mm 889 x 210 mm**

gefalzt 5 6 1 2 3 3 A-Seite B-Seite Titel **Titel** Titel Titel Rückseite

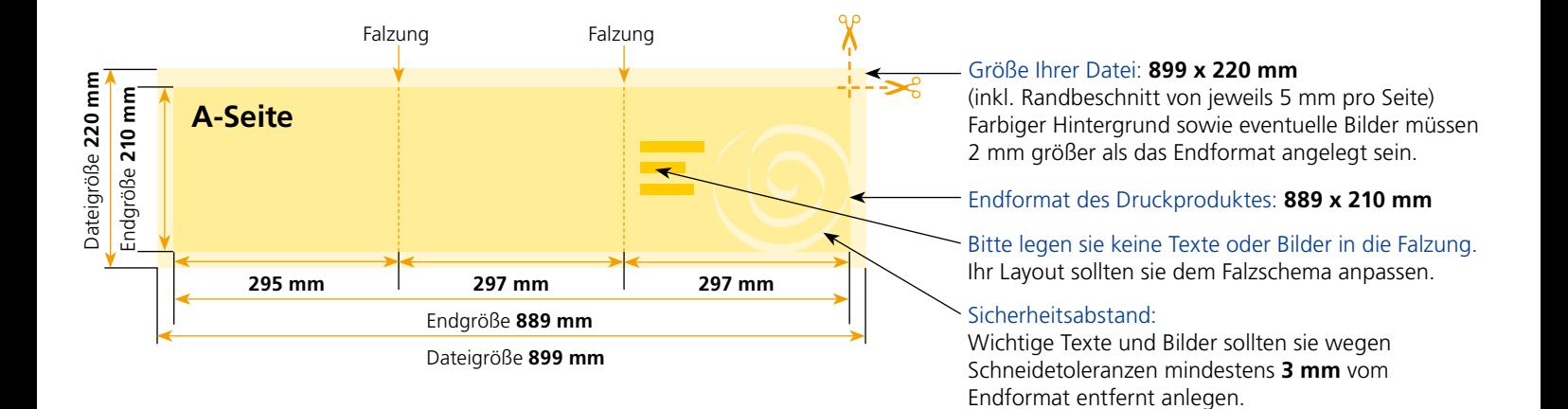

## B-Seite(n)

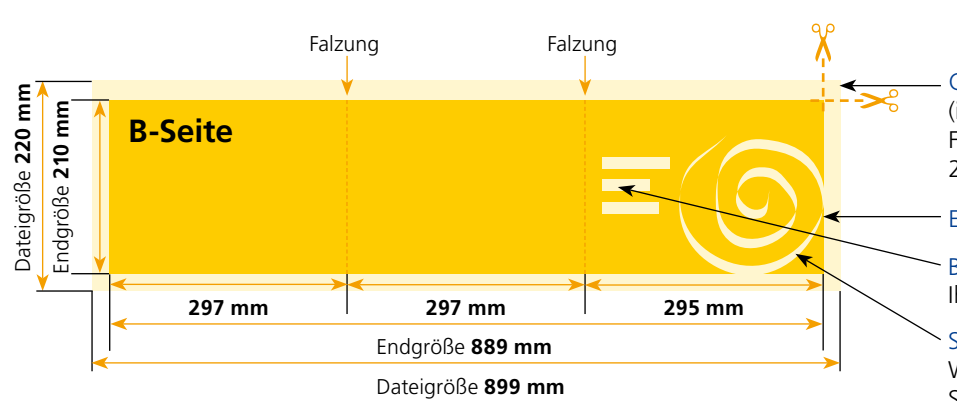

## Größe Ihrer Datei: **899 x 220 mm**

(inkl. Randbeschnitt von jeweils 5 mm pro Seite) Farbiger Hintergrund sowie eventuelle Bilder müssen 2 mm größer als das Endformat angelegt sein.

## Endformat des Druckproduktes: **889 x 210 mm**

Bitte legen sie keine Texte oder Bilder in die Falzung. Ihr Layout sollten sie dem Falzschema anpassen.

## Sicherheitsabstand:

Wichtige Texte und Bilder sollten sie wegen Schneidetoleranzen mindestens **3 mm** vom Endformat entfernt anlegen.

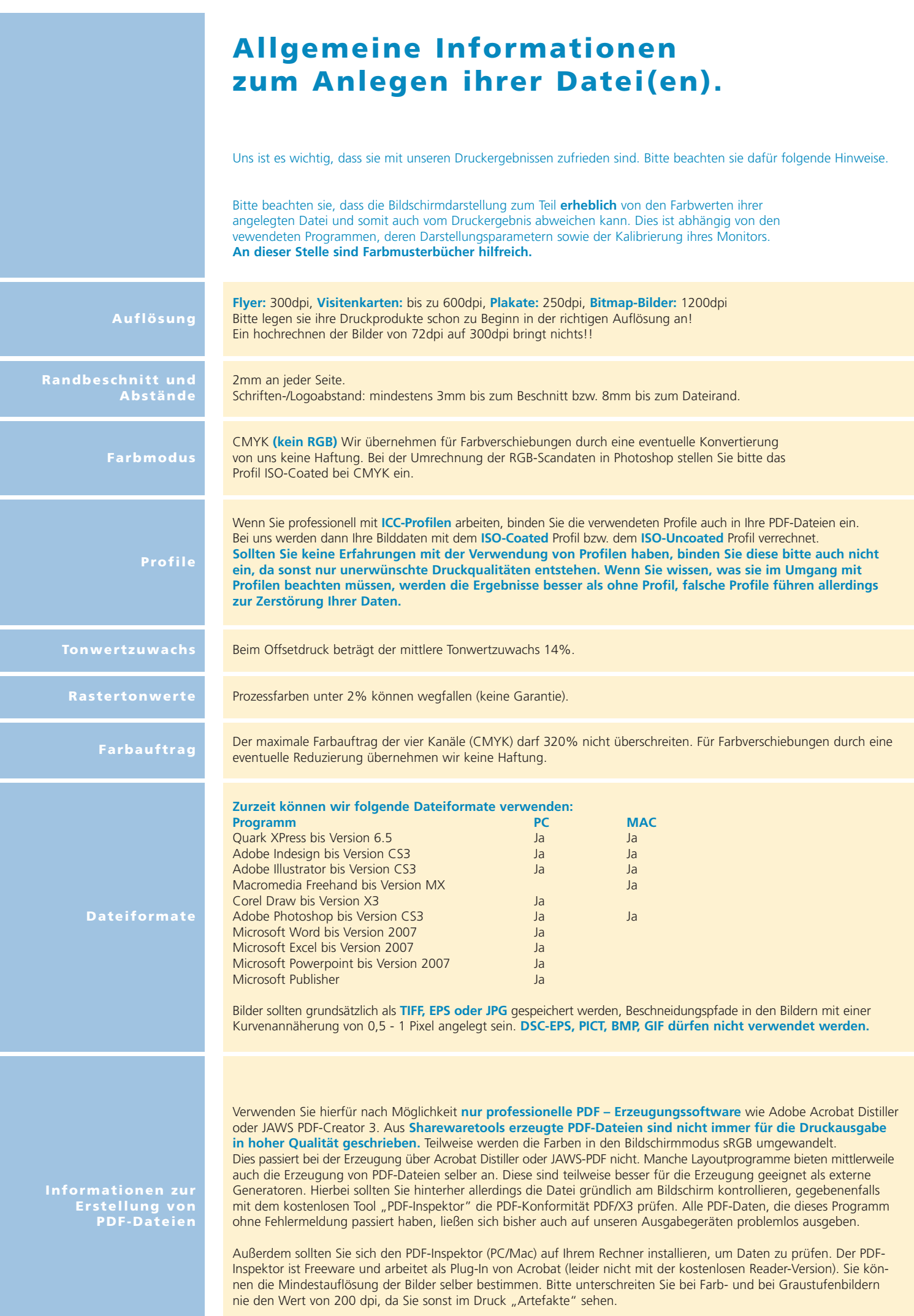